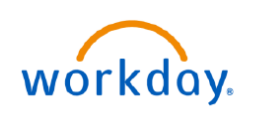

**VUMC BUSINESS EDUCATION** 

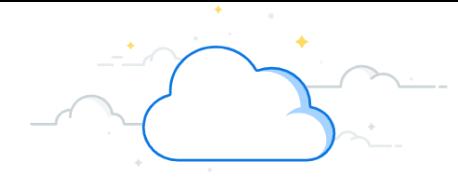

## **Time Off (People Leaders)**

When an employee in a Manager's Supervisory Organization submits a request for time off, the Manager will receive an inbox item in My Tasks for approving the time off request. Managers can view and manage time off requests for employees in their Supervisory Organization. Workday provides color coded calendar views for managers to see both requests and approved time off. Follow the steps below to review time off requests and access the time off calendar view.

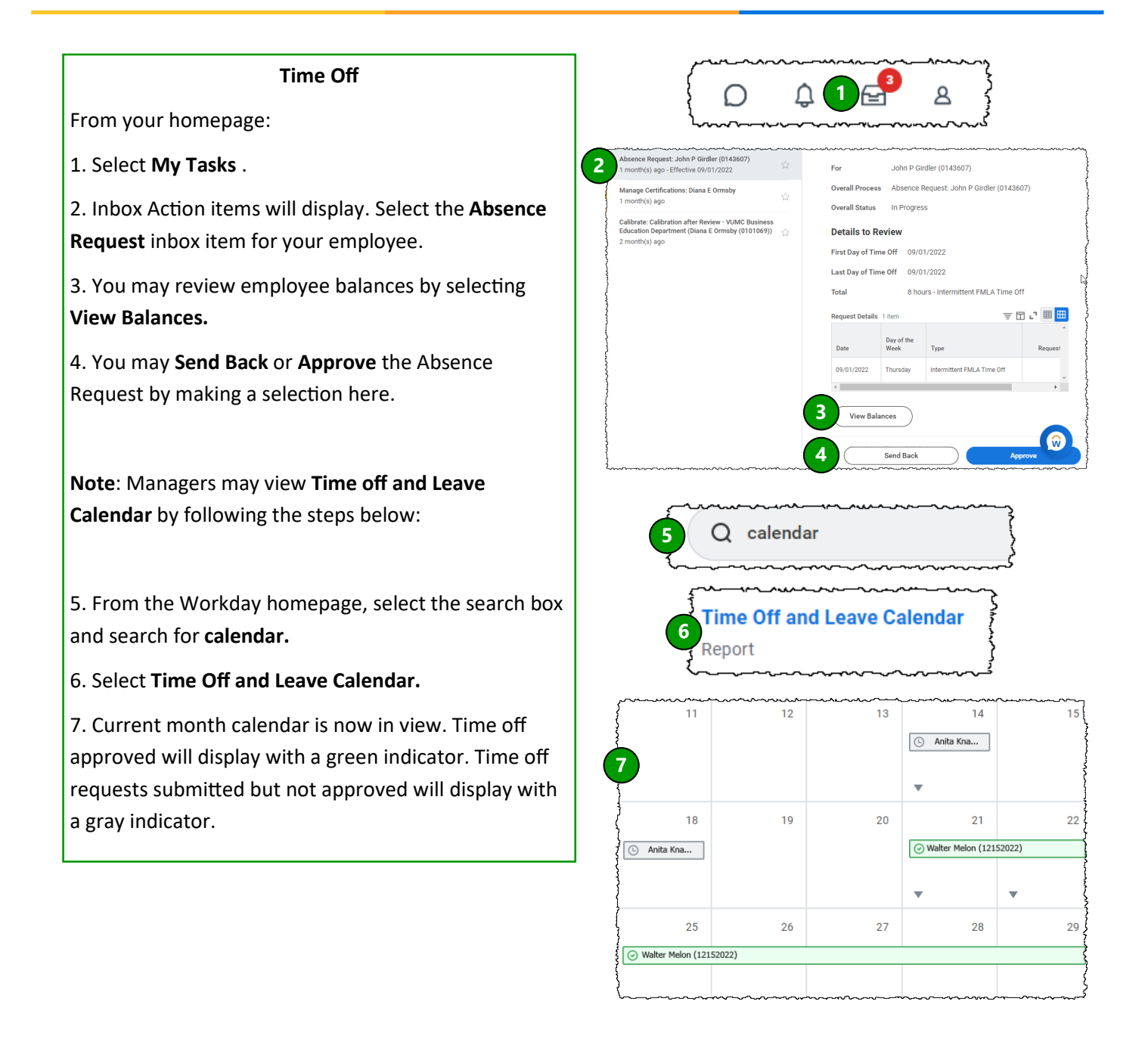

## **QUESTIONS?**

Please email [BusinessEducation@vumc.org.](mailto:BusinessEducation@vumc.org)

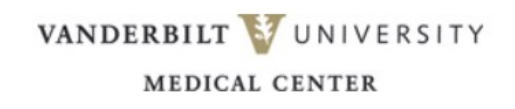